## **Composed October 1, 2009**

create-audit-module(1)

create-audit-module– adds an audit module **Name**

Synopsis create-audit-module --classname *classname* [--help]

> [ --property (name=value)[:name=value]\*] *audit\_module\_name*

**Description** This subcommand adds the named audit module for the plug-in module that implements the audit capabilities. Audit modules collect and store information on incoming requests (servlets, EJB components) and outgoing responses. This subcommand is supported in remote mode only.

## Options -- classname

The name of the Java class that implements this audit module. If not specified, defaults to com.sun.enterprise.security.Audit.

--help

Displays the help text for the subcommand.

--property

Optional attributes name/value pairs of provider implementation specific attributes.

The only valid property is auditOn, which can be specified as true or false. If true, causes the loading of the audit module and ensures that it is called by the Enterprise Server's audit library at audit points.

--target

Do not specify this option. This option is retained for compatibility with other releases. If you specify this option, a syntax error does not occur. Instead, the subcommand runs successfully and the option is silently ignored.

## *audit\_module\_name* **Operands**

The name of this audit module.

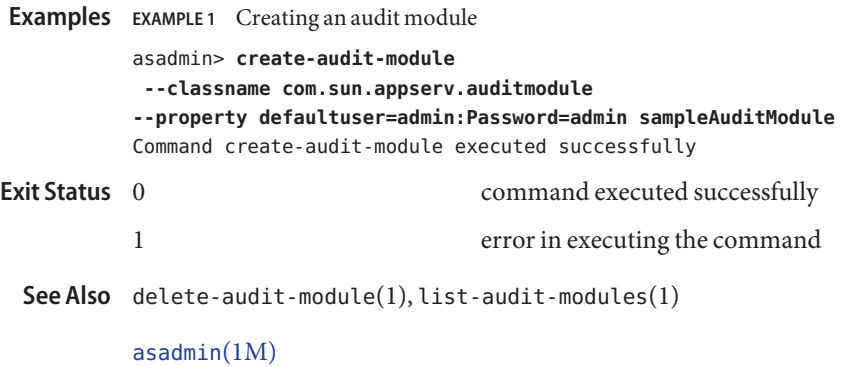